## **「りそなビジネスダイレクト」 ワンタイムパスワードトークンの初期設定方法**

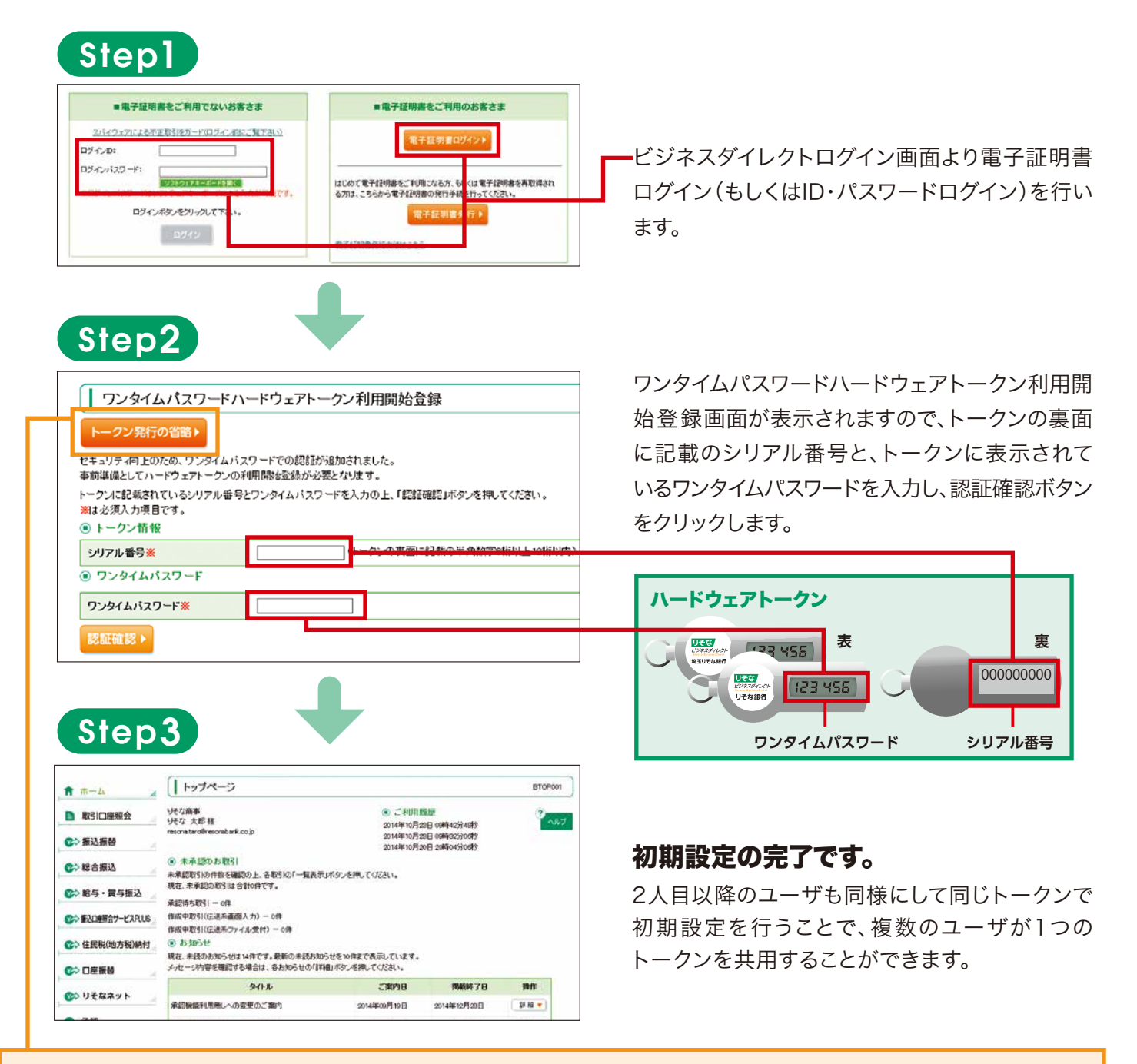

## トークン利用開始登録の省略

すぐにハードウェアトークンの初期設定を行わない場合は、こちらよりスキップしてログインができます。スキップは 「手続完了のお知らせ」に記載の「お取扱開始日」より14日間行えます。

■ご注意■

初期設定をスキップしている間は、お申込みの有無にかかわらず、都度指定振込振替の当日扱いはご利用できません。

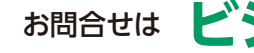

お問合せは **ビジネスヘルプデスク Tel 0120-375062 (携帯電話・PHSからは 03-5835-3561)**

受付時間 [平日] 8:45~21:00[土・日] 9:00~17:00

※電話番号はくれぐれもお間違いのないようお願いいたします。

※1月1日~1月3日、5月3日~5月5日、12月31日、祝日および振替休日はご利用になれません。

※050からはじまるIP電話からは、回線の種類によりかからない場合がございます。